# **Laborator 1**

# **Introducere în Limbajul R**

#### **Instalare**

- Limbajul R: http://cran.r-project.org/
- Mediul de dezvoltare recomandat: https://www.rstudio.com/ Alte editoare: Tinn-R, [SciViews-K,](http://www.sciviews.org/SciViews-K) etc

 $>$  mean $(1:5)$ [1] 3

## **Help**

? urmat de numele comenzii  $\mathbb{E} \mathbf{x}$ : ➢ ?mean

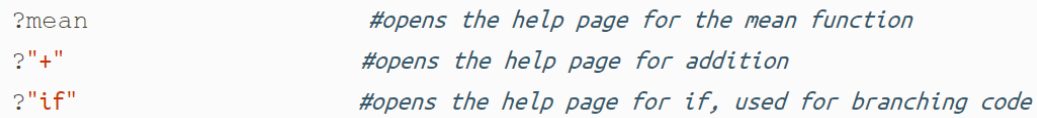

### **Comentarii**

#

## **Vectori**

Un vector este un grup de una sau mai multe valori numite scalari. Vectorii sunt adesea reprezentați folosind a caractere mici, cum ar fi v; de exemplu:

$$
v = (v_1, v_2, v_3)
$$

unde v1, v2, şi v3 sunt valori reale.

## **Matrici**

O matrice este un tablou bidimensional de scalari, cu una sau mai multe coloane și unul sau mai multe rânduri.

Notația pentru o matrice este de obicei o literă majusculă, cum ar fi A, iar intrările sunt menționate de către indicele bidimensional pentru rând (i) și coloană (j), cum ar fi a\_ij. De exemplu:

$$
A = \begin{pmatrix} a_{1,1} & a_{1,2} \\ a_{2,1} & a_{2,2} \\ a_{3,1} & a_{3,2} \end{pmatrix}
$$

#### **Manipularea vectorilor si a matricilor in limbajul R**

## **Comenzi de bază**

R folosește funcții pentru a efectua operații. Apelul unei funcții numită functname, se face functname(input1,input2) unde input1 și input2 sunt argumentele funcției. O funcție poate avea orice număr de argumente.

### **Definirea unui vector:**

Pentru a crea un vector folosim funcția c() (numele funcției vine de la cuvântul concatenate). Numerele dintre paranteze sunt concatenate pentru a forma vectorul.

```
> x < -c(1, 3, 2, 5)> x 
[1] 1 3 2 5 
> x = c(1, 6, 2)>~\rm x[1] 1 6 2 
> y = c(1, 4, 3)Alte comenzi: 
> length (x) 
[1] 3 
> length (y) 
[1] 3 
> x+y 
[1] 2 10 5
```
#### **Spatiul de lucru – variabilele existente in spatial de lucru, listarea si stergerea acestora** Testați comenzile: ls() și rm()

 $> 1s()$ [1]  $"x" "y"$  $>$  rm(x,y) > ls() character (0) > rm(list=ls())

### **Exercitiu**

Gasiti comenzile pentru a calcula produsul scalar si produsul vectorial a 2 vectori.

#### **Definirea unei matrici**

```
> x=matrix (data=c(1,2,3,4), nrow=2, ncol =2)
> x=matrix (c(1, 2, 3, 4), (2, 2)> matrix (c(1, 2, 3, 4), 2, 2, byrow =TRUE)
```
Dimensiunea unei matrici se determina cu funcția dim()  $>$  dim(A)

#### **Indexarea datelor**

În cazul în care dorim examinarea doar a unei părți din date, putem folosi indexarea așa cum apare în exemplele de mai jos:

```
> A=matrix (1:16, 4, 4)
> A[2,3]> A[c(1,3), c(2,4)]> A[1:3 ,2:4] 
> A[1:2, 1]> A[ ,1:2] 
> A[1,]> A[-c(1,3), 1]> A[-c(1,3), -c(1,3,4)]
```
## **Funcţii in R**

#### Exemple:

```
hello<-function()
{
   # Compute the square of integer `n` 
   print("Hello world")
}
hello()
myFirstFun<-function(n)
{
   # Compute the square of integer `n` 
   n*n 
}
# Call the function with argument `n`
u <- myFirstFun(n)
p1<-function(a,b)
{
  if (a != 0) {
    x = -b/a print(x)
   }
   else
     print("Ec imposibila")
}
> source('~ locatia unde se afla fisierul / p1.R')
> p1(2,4)
[1] -2
```
## **Tema – care se noteaza**

- 1. Sa se scrie un program in Limbajul R care rezolva ecuatia de gradul al doilea. Sa se ia in considerare toate cazurile posibile.
- 2. Gasiti comenzile pentru a calcula produsul scalar si produsul vectorial a 2 vectori.
- 3. Sa se resolve Tema 1 din cursul: I software matematic generalitati, grafica in excel.ppt (ultimul slide)

Trimiteti un email la adresa: [adriana.birlutiu@uab.ro](mailto:adriana.birlutiu@uab.ro) cu subiectul: INFO II, SM, <numele\_vostru> cu urmatoarele printscreen-uri atasamente:

- 1 printscreen cu codul R pentru ecuatia de gradul II si 1 printscreen care sa evidentieze rularea programului care rezolva ecuatia de gradul II pe calculatorul vostru. (3pct)
- 1 printscreen care sa evidentieze calcularea in limbajul R a produsului scalar si a produsului vectorial a 2 vectori. (3pct)
- 2 printscreen-uri care sa evidentieze rezolvarea Temei 1 din cursul: *I software matematic generalitati, grafica in excel.ppt* (ultimul slide) (3pct)

Termen de predare: 15.10.2019 ora 20:00. Al doilea termen de predare cu penalizare de 3 puncte: 22.10.2019 ora 20:00. Dupa aceasta data tema se puncteaza cu 0.

Temele care contin acelasi cod si acelasi printscreen se noteaza ambele cu 1.